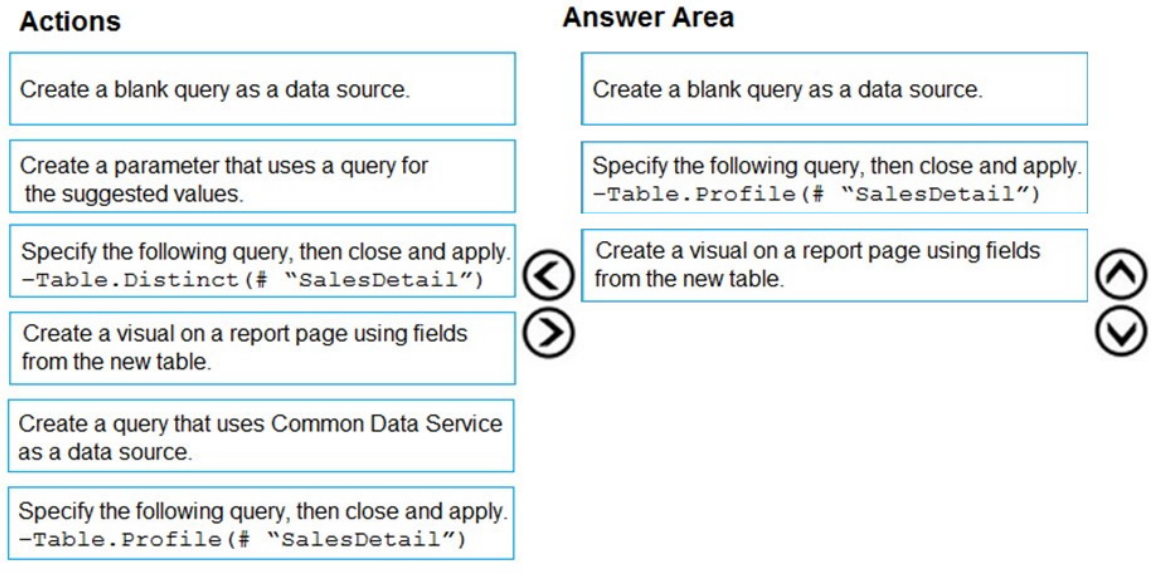

### **QUESTION 57**

You have a Power BI dashboard that monitors the quality of manufacturing processes. The dashboard contains the following elements:

A line chart that shows the number of defective products manufactured by day.

A KPI visual that shows the current daily percentage of defective products manufactured.

You need to be notified when the daily percentage of defective products manufactured exceeds 3%.

What should you create?

- A. a Q&A visual
- B. a subscription
- C. a smart narrative visual
- D. an alert

**Correct Answer:** D

#### **QUESTION 58** HOTSPOT You have a report page that contains the visuals shown in the following exhibit.

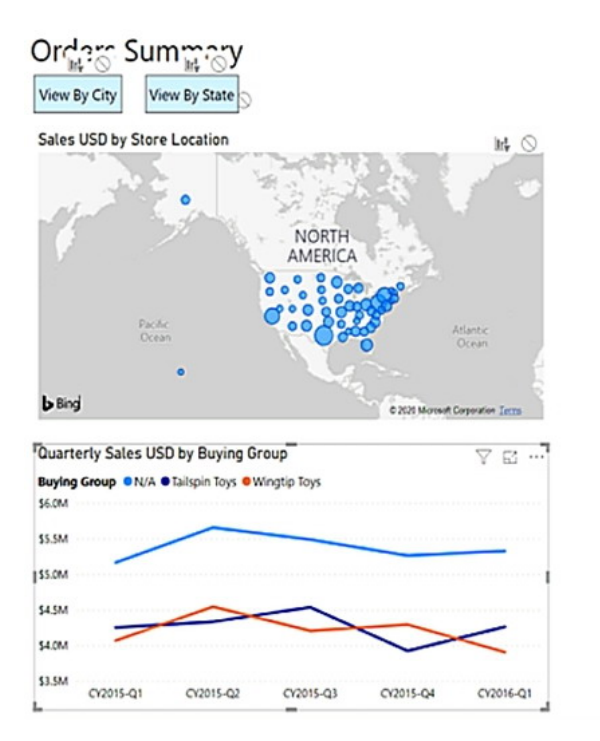

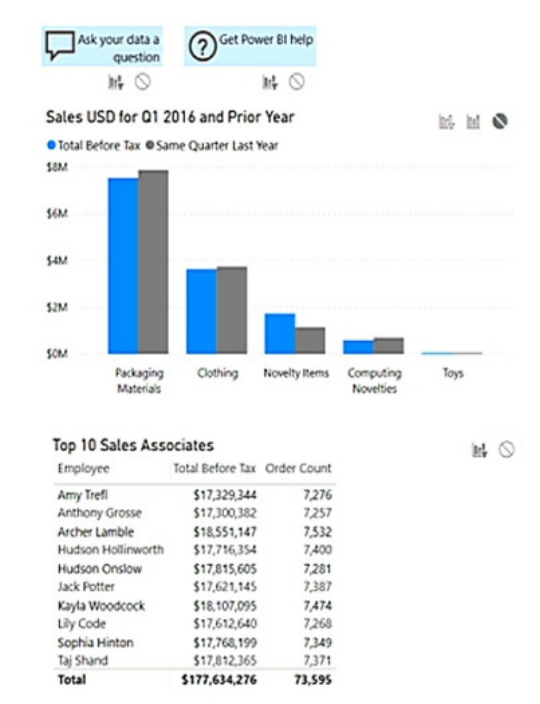

Use the drop-down menus to select the answer choice that completes each statement based on the information presented in the graphic. NOTE: Each correct selection is worth one point.

### **Answer Area**

Selecting a quarter on the line chart will [answer choice] the clustered column chart.

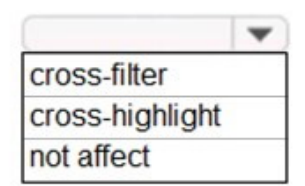

Selecting a data point on the Tailspin Toys line on the line chart will [answer choice] the map.

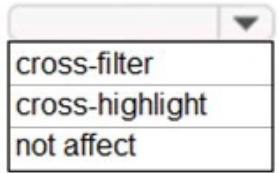

**Correct Answer:**

### **Answer Area**

Selecting a quarter on the line chart will **[answer choice]** the clustered column chart.

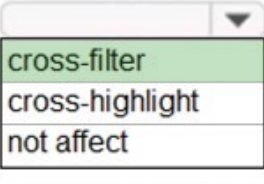

Selecting a data point on the Tailspin Toys line on the line chart will **[answer choice]** the map.

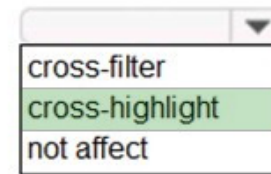

#### **QUESTION 59**

You have sales data in a star schema that contains four tables named Sales, Customer, Date, and Product.

The Sales table contains purchase and ship dates.

Most often, you will use the purchase date to analyze the data, but you will analyze the data by both dates independently and together.

You need to design an imported dataset to support the analysis. The solution must minimize the model size and the number of queries against the data source.

Which data modeling design should you use?

- A. Use the Auto Date/Time functionality in Microsoft Power BI and do NOT import the Date table.
- B. Duplicate the Date query in Power Query and use active relationships between both Date tables.
- C. On the Date table, use a reference query in Power Query and create active relationships between Sales and both Date tables in the modeling view.
- D. Create an active relationship between Sales and Date for the purchase date and an inactive relationship for the ship date.

### **Correct Answer:** D

#### **Explanation:**

Only one relationship can be active.

Note: If you query two or more tables at the same time, when the data is loaded, Power BI Desktop attempts to find and create relationships for you. The relationship options Cardinality, Cross filter direction, and Make this relationship active are automatically set.

#### Reference:

https://docs.microsoft.com/en-us/power-bi/transform-model/desktop-create-and-managerelationships

### **QUESTION 60**

You have a prospective customer list that contains 1,500 rows of data. The list contains the following fields:

- First name
- Last name
- Email address
- State/Region
- Phone number

You import the list into Power Query Editor.

You need to ensure that the list contains records for each State/Region to which you want to target a marketing campaign.

Which two actions should you perform? Each correct answer presents part of the solution.

NOTE: Each correct selection is worth one point.

- A. Open the Advanced Editor .
- B. Select Column quality .
- C. Enable Column profiling based on entire dataset .
- D. Select Column distribution .
- E. Select Column profile .

### **Correct Answer:** CE

#### **Explanation:**

In Power query, the load preview by default is 1000 row. By default, the column quality also only looks at the first 1000 row. You can verify this by the status bar at the bottom of the Power query window. To change the profiling so it analyses the entire column of data, select the profiling status in the status bar. Then select Column profiling based on the entire data set.

https://theexcelclub.com/data-profiling-views-in-power-query-excel-and-power-bi/

#### **QUESTION 61**

You have a Microsoft Power BI report. The size of PBIX file is 550 MB. The report is accessed by using an App workspace in shared capacity of powerbi.com.

The report uses an imported dataset that contains one fact table. The fact table contains 12 million rows. The dataset is scheduled to refresh twice a day at 08:00 and 17:00.

The report is a single page that contains 15 AppSource visuals and 10 default visuals.

Users say that the report is slow to load the visuals when they access and interact with the report.

You need to recommend a solution to improve the performance of the report.

What should you recommend?

- A. Change any DAX measures to use iterator functions.
- B. Replace the default visuals with AppSource visuals.
- C. Change the imported dataset to DirectQuery.
- D. Remove unused columns from tables in the data model.

#### **Correct Answer:** C

**[DA-100 Exam Dumps DA-100 PDF Dumps DA-100 VCE Dumps DA-100 Q&As](http://www.ensurepass.com/DA-100.html)** 

**[https://www.ensurepass.com/DA-100.html](http://www.ensurepass.com/DA-100.html)**

#### **Explanation:**

DirectQuery: No data is imported or copied into Power BI Desktop.

Import: The selected tables and columns are imported into Power BI Desktop. As you create or interact with a visualization, Power BI Desktop uses the imported data.

Benefits of using DirectQuery

There are a few benefits to using DirectQuery:

DirectQuery lets you build visualizations over very large datasets, where it would otherwise be unfeasible to first import all the data with pre-aggregation.

Underlying data changes can require a refresh of data. For some reports, the need to display current data can require large data transfers, making reimporting data unfeasible. By contrast, DirectQuery reports always use current data.

The 1-GB dataset limitation doesn't apply to DirectQuery.

Reference:

https://docs.microsoft.com/en-us/power-bi/connect-data/desktop-use-directquery

#### **QUESTION 62**

You have a report that contains three pages. One of the pages contains a KPI visualization. You need to filter all the visualizations in the report except for the KPI visualization. Which two actions should you perform? Each correct answer presents part of the solution. NOTE: Each correct selection is worth one point.

- A. Add the same slicer to each page and configure Sync slicers.
- B. Edit the interactions of the KPI visualization.
- C. Configure a page-level filter.
- D. Edit the interactions of the slicer that is on the same page as the KPI visualization.
- E. Configure a report-level filter.

#### **Correct Answer:** BE

#### **QUESTION 63**

Note: This question is part of a series of questions that present the same scenario. Each question in the series contains a unique solution that might meet the stated goals. Some question sets might have more than one correct solution, while others might not have a correct solution.

After you answer a question in this scenario, you will NOT be able to return to it. As a result, these questions will not appear in the review screen.

You have several reports and dashboards in a workspace.

You need to grant all organizational users read access to a dashboard and several reports.

Solution: You enable included in app for all assets.

Does this meet the goal?

- A. Yes
- B. No

**[DA-100 Exam Dumps DA-100 PDF Dumps DA-100 VCE Dumps DA-100 Q&As](http://www.ensurepass.com/DA-100.html)  [https://www.ensurepass.com/DA-100.html](http://www.ensurepass.com/DA-100.html)**